## UTDesign Student Reimbursement Process

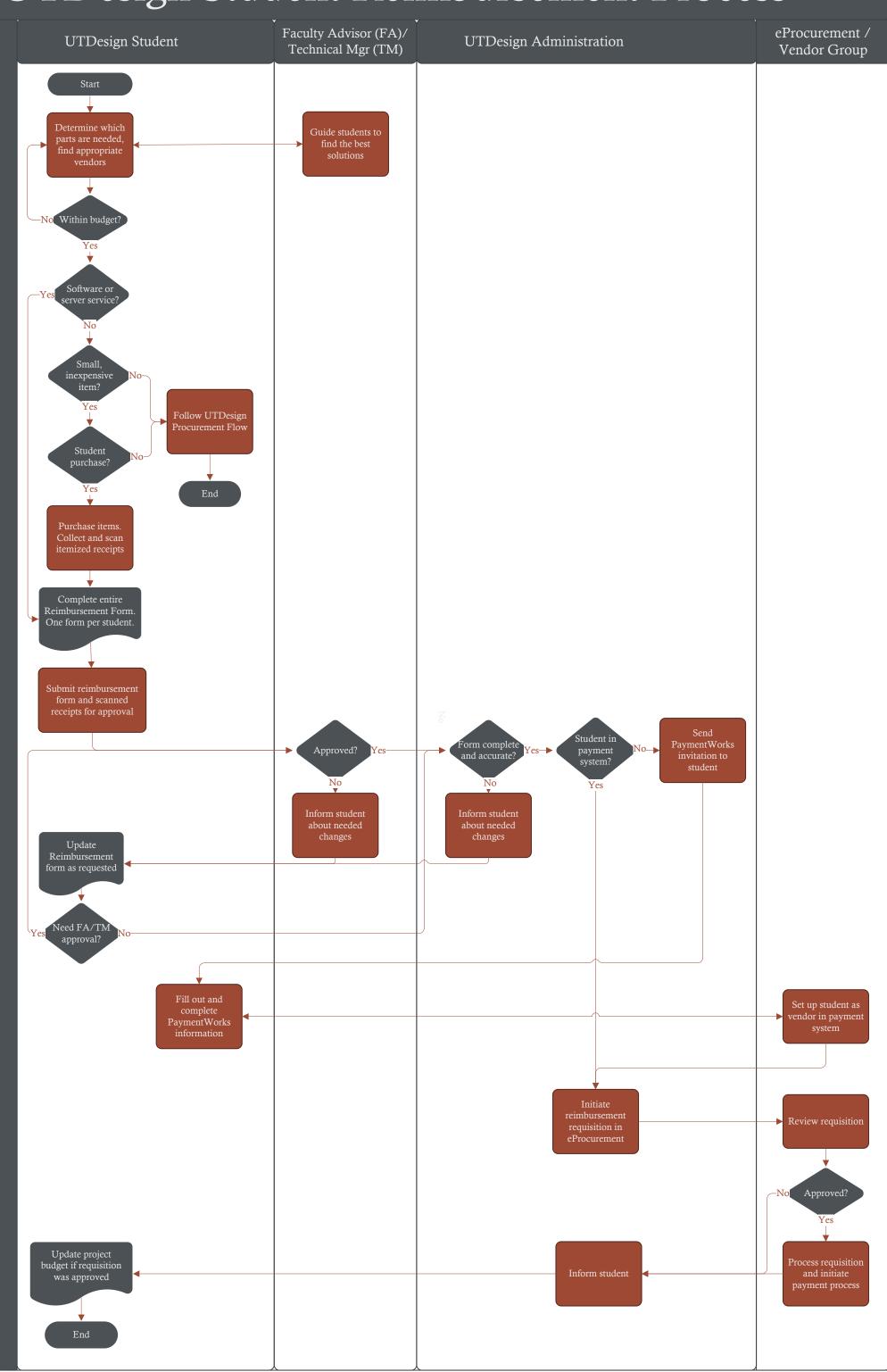